#### *FEN-EDEBİYAT FAKÜLTESİ C PROGRAMALAMA DERSİ ARA SINAV SORULARI CEVAP ANAHTARI*

**SORU:** *label1***.Text=Math.Abs(Convert.ToDouble(***textBox1***.Text)).ToString();**

## **Yukardaki kod ne yapar?**

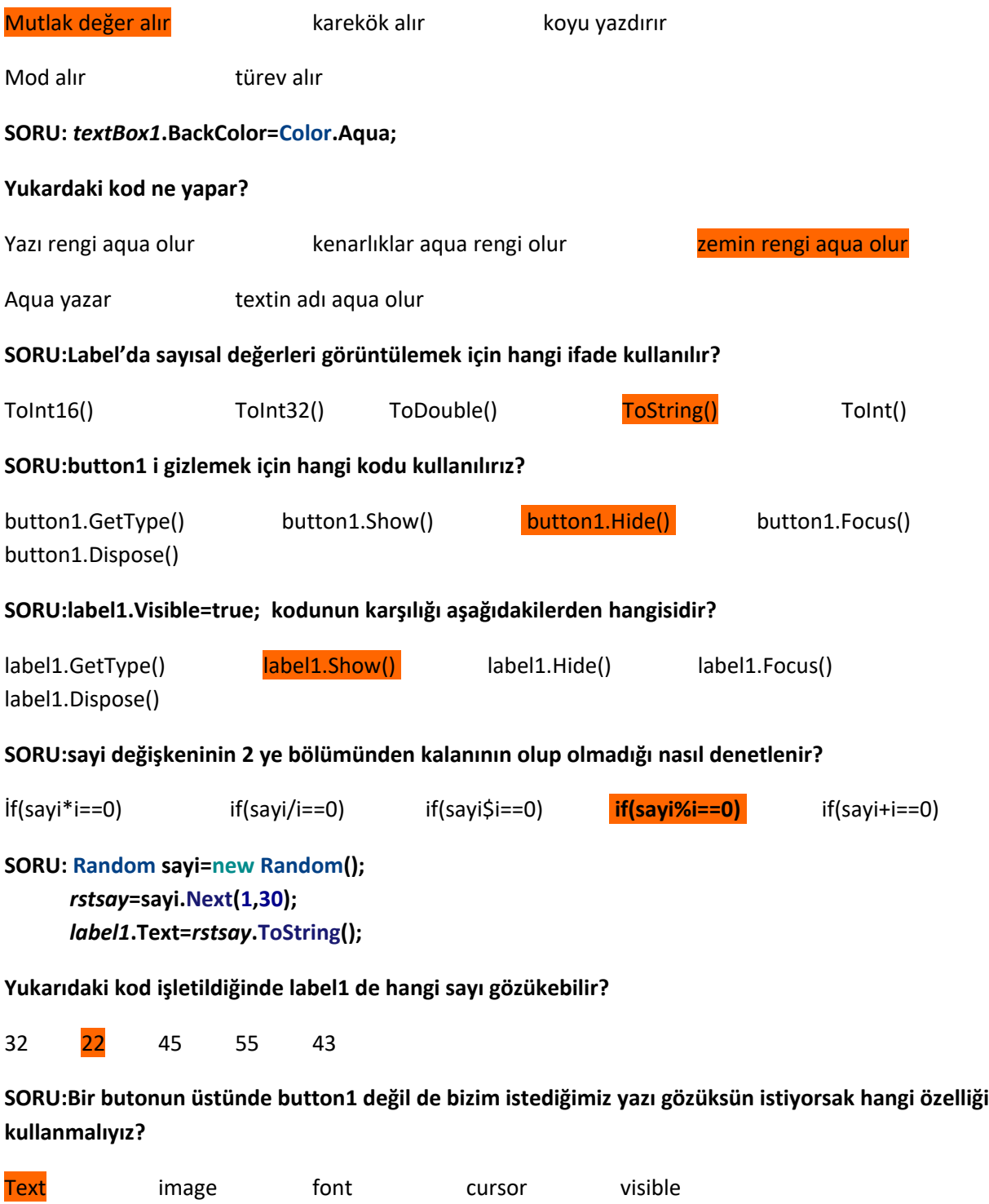

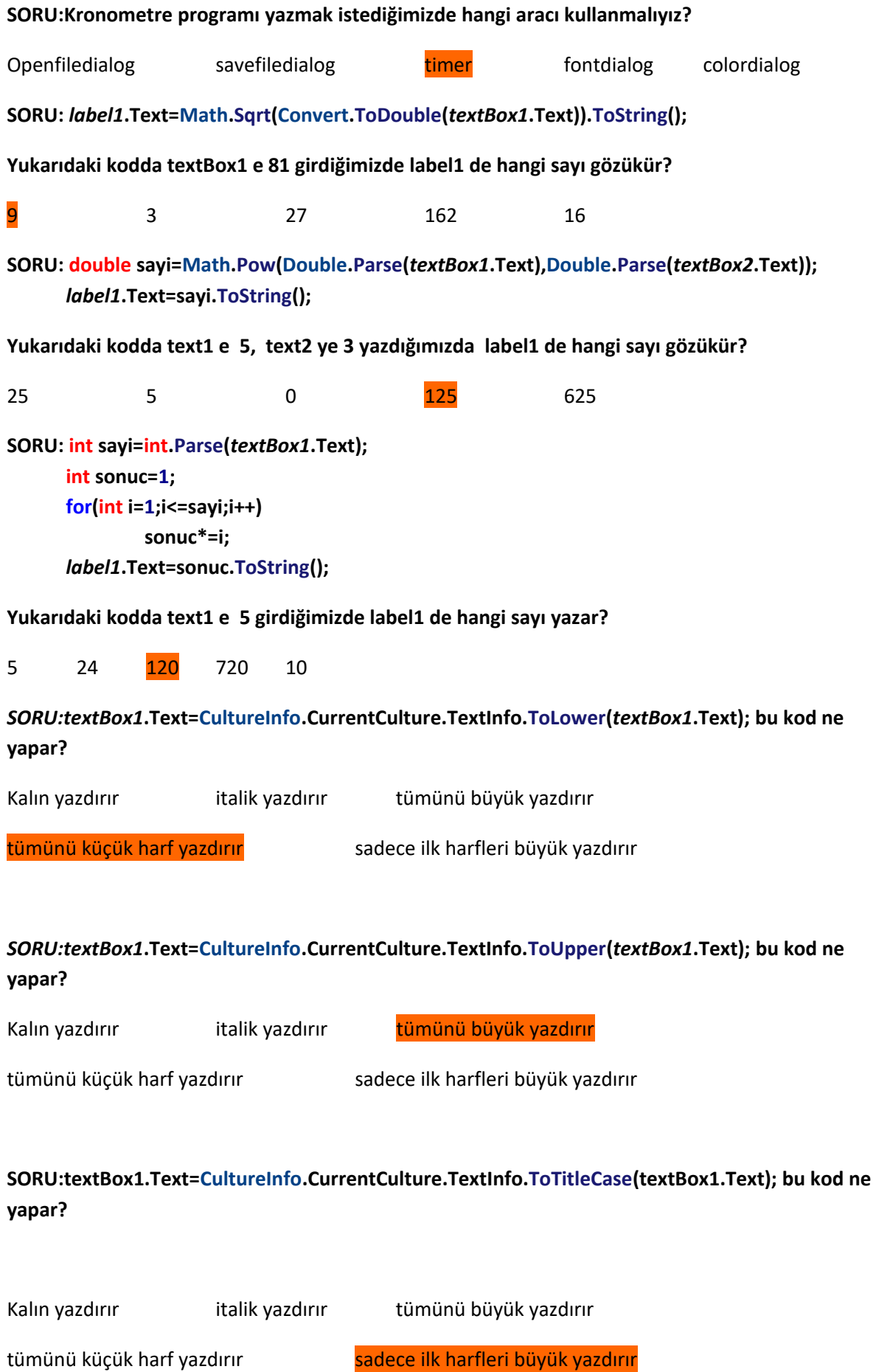

### **SORU:Aşağıdakilerden hangisi text teki yazıyı temizler?**

textBox1.Paste()

textBox1.Clear() textBox1.Show() textBox1.Hide() textBox1.GetType()

# **SORU:Aşağıdakilerden hangisi listbox a text' ten ekleme yapmak için kullanılır?** listBox1.BackColor listBox1.Border listBox1.BackColor

*listBox1*.Items.**Add**(*textBox1*.Text) *listBox1*.Bottom

### **SORU:Program çalıştığında programa değer girmek için hangi aracı kullanırız?**

Label timer TextBox listBox Panel

**SORU: double sayi,sonuc;**

**sayi=Double.Parse(***textBox1***.Text); sonuc=sayi/4;** *listBox1***.Items.Add(sonuc);**

### **Yukarıdaki kodda text'e 1 sayısını girdiğimizde listbox'ta hangi değer gözükür?**

Sonuc'u stringe çevirmediğimiz için program çalışmaz

 $\Omega$ 

0,2

0,3

 $0,25$ 

### **SORU: son\*=i kodunun açılımı aşağıdakilerden hangisidir?**

Son=i

İ=son\*i

Son=son\*i

Son=son+i

Son++

*HER BİR SORU 5'ER PUAN, TOPLAM 100 PUANDIR. SÜRE 30 DAKİKADIR. BAŞARILAR DİLERİM.*

ÖĞRENCİ NO:

AD SOYAD:

İMZA: